## PC-Arbeitsplätze für Studierende im Überblick

## 10/05/2022 14:58:20

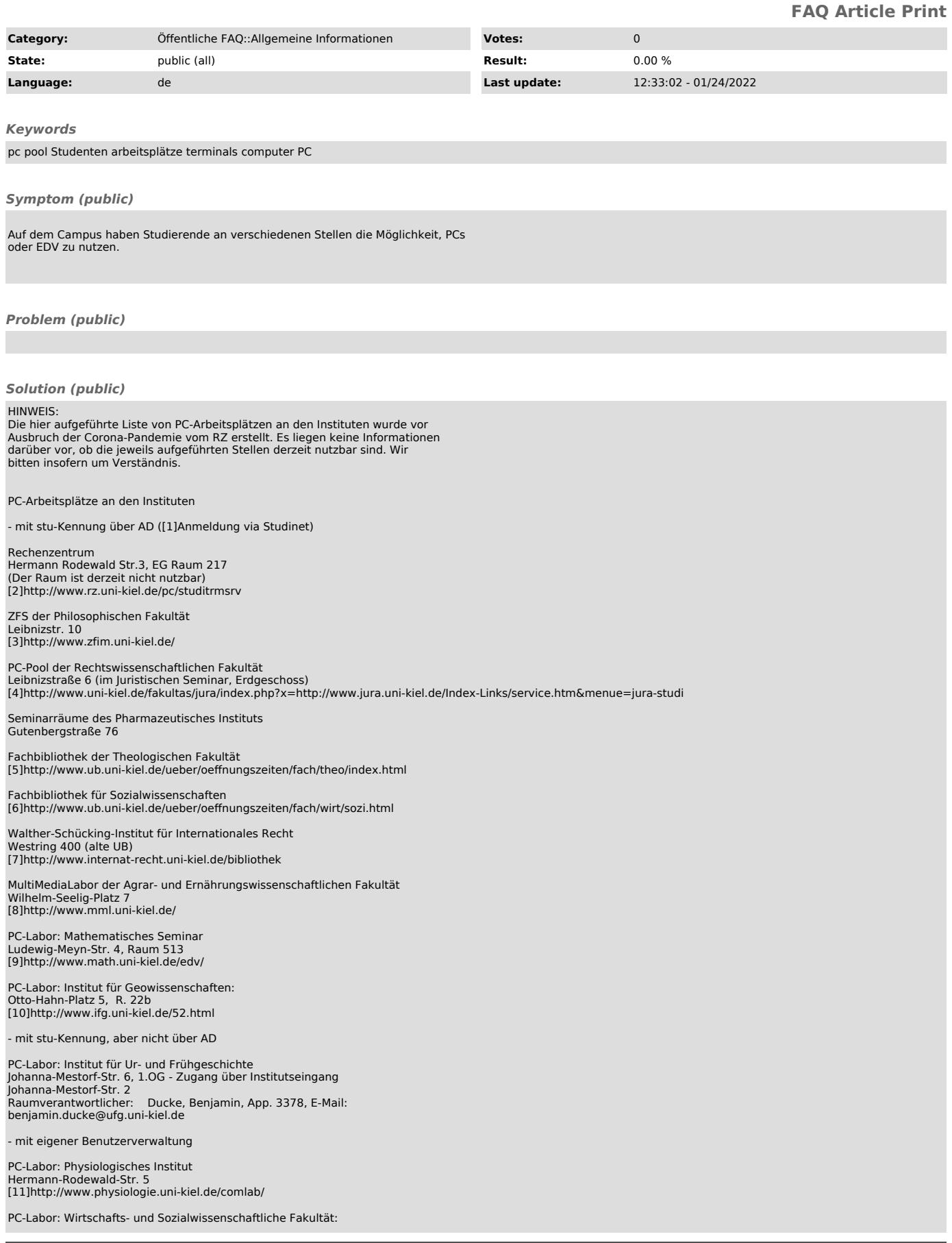

## ZnunyLTS<sup>3</sup>

Wilhelm-Seelig-Platz 1 [12]http://www.bwl.uni-kiel.de/pcl/index.html

Physikzentrum

(eingeschränkter Benutzerkreis: Physikstudenten im Hauptstudium)

Hauptabteilung der Universitätsbibliothek, Leibnizstr. 9<br>Medizinische Abteilung der Universitätsbibliothek, Brunswiker Str. 2<br>[13]http://www.ub.uni-kiel.de/service/arbeit/bildschirm.html

Technische Fakultät [14]http://www.tf.uni-kiel.de/rbg/working.htm

Ingenieurwissenschaftliche Abteilung der Universitätsbibliothek, Kaiserstr. 2 (Benutzerverwaltung: siehe Technische Fakultät) [15]http://www.ub.uni-kiel.de/service/arbeit/bildschirm.html

- mit individueller Benutzeranmeldung

Fachbibliothek für Wirtschaftswissenschaften [16]http://www.ub.uni-kiel.de/ueber/oeffnungszeiten/fach/wirt/wirt.html

Fachbibliothek Mathematik / Informatik / Rechenzentrum [17]http://www.ub.uni-kiel.de/ueber/oeffnungszeiten/fach/math/mathe.html

Fachbibliothek am Institut für Geowissenschaften [18]http://www.ub.uni-kiel.de/ueber/oeffnungszeiten/fach/math/wissen.html

Hinweis: Beachten Sie auch die Informationen in [19]Zugriff auf Webanwendungen

[1] http://www.uni-kiel.de/studinet/<br>[2] http://www.rz.uni-kiel.de/pc/studitrmsrv<br>[3] http://www.zfim.uni-kiel.de/<br>[4] http://www.uni-kiel.de/fakultas/jura/index.php?x=http://www.jura.uni-kiel.de/Index-Links/service.htm&am

- 
- [5] http://www.ub.uni-kiel.de/ueber/oeffnungszeiten/fach/theo/index.html<br>[6] http://www.ub.uni-kiel.de/ueber/oeffnungszeiten/fach/wirt/sozi.html<br>[7] http://www.internat-recht.uni-kiel.de/bibliothek<br>[8] http://www.mml.uni-k
- 
- 
- 

- [11] http://www.physiologie.uni-kiel.de/comlab/ [12] http://www.bwl.uni-kiel.de/pcl/index.html [13] http://www.ub.uni-kiel.de/service/arbeit/bildschirm.html
- [14] http://www.tf.uni-kiel.de/rbg/working.htm
- 
- [15] http://www.ub.uni-kiel.de/service/arbeit/bildschirm.html [16] http://www.ub.uni-kiel.de/ueber/oeffnungszeiten/fach/wirt/wirt.html
- 
- [17] http://www.ub.uni-kiel.de/ueber/oeffnungszeiten/fach/math/mathe.html [18] http://www.ub.uni-kiel.de/ueber/oeffnungszeiten/fach/math/wissen.html
- [19] https://www.rz.uni-kiel.de/otrs/public.pl?Action=PublicFAQZoom;ItemID=222